## **アップデートサービスのご連絡**

● アップデートサービスにより、一部の機能が追加となります。

● この説明書は、追加となります機能を紹介しておりますので取扱説明書とともに、いつでも見ることが できる所に保存してください。

## アップデートサービスにより追加される機能

1. 高速ダビング中や BD ビデオ再生中の i.LINK 入力予約録画の実行が可能となりました。

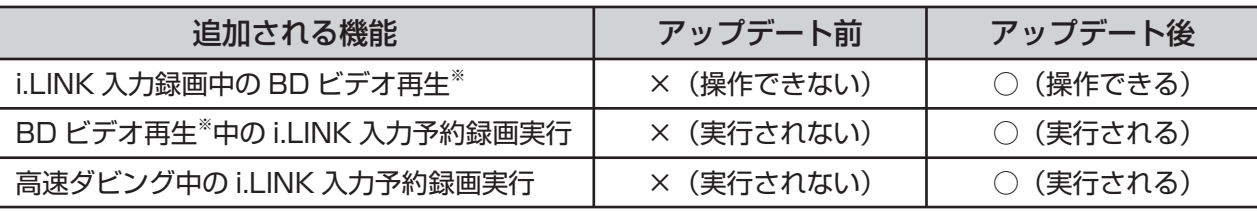

※ BD ビデオ以外の再生はできません。

## 2. 録画画質変換ダビングの録画画質に 5 倍モードが追加されました。

・録画画質変換ダビングの録画画質に 5 倍モードが追加され、選択画面も変更となります。

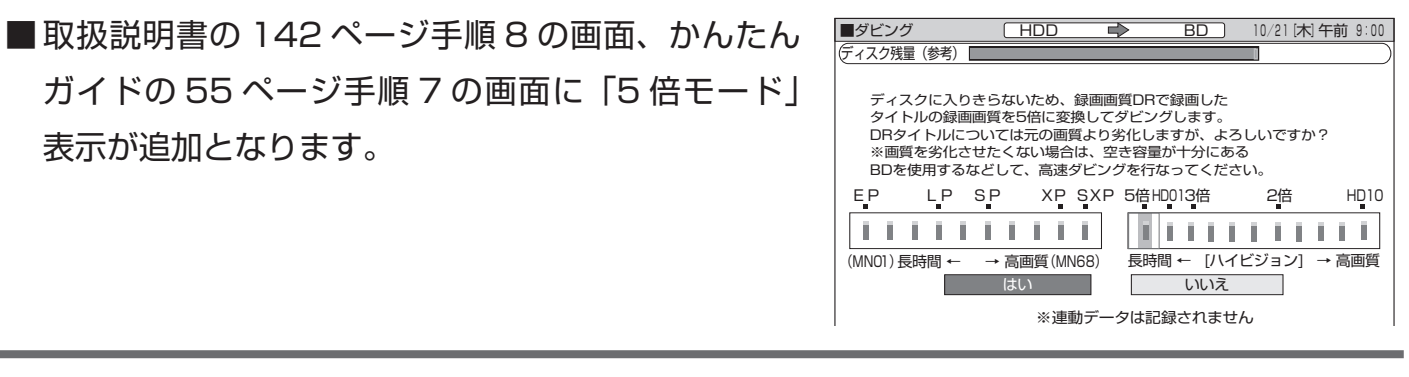

■ 取扱説明書の 144 ページ手順 3 の画面に「5 倍モード」 表示が追加となります。

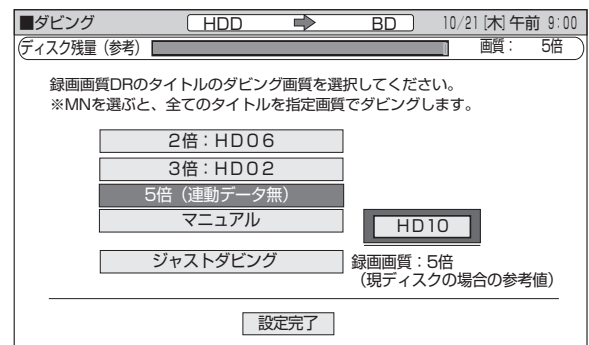